# **Programmation Fonctionnelle Avancée**

# **Séance 0 : types primitifs, modules, fonctions, boucles, filtrage, types algébriques**

Alexandros Singh

Université Paris 8

25 septembre 2023

• Les fonctions à la base de tout! Les fonctions sont des valeurs :

```
# let f x = x+2
 let g x = 5*x;val f : int -> int = <fun>
val g : int -> int = <fun>
```
*•* Application

```
# f 3;;
- : int = 5
```
*•* Composition

```
# f(g(3));;
- : int = 17
```
*•* Système de types : annotations permettant de raisonner sur les fonctions (détecter les erreurs, optimiser)

```
# #show (+);;
ext{1} ( + ) : int \rightarrow int -> int \rightarrow int = "%addint"
# 3 + "spam" ;;
Error: This expression has type string but an expression was expected of type
          int
```
- *•* OCaml a été créé en 1996 et est géré et principalement maintenu par l'INRIA.
- *•* Langage de programmation multi-paradigme : fonctionnel, impératif, orienté objet
- *•* Typage inféré : annotation automatique des expressions

# **let** f x = x+**2**  $val f : int \rightarrow int = \langle fun \rangle$ 

*•* Typage statique et fort : détection des erreurs de typage à la compilation, pas des conversions implicites

- *•* Toplevel/REPL : ocaml (voir aussi utop pour une version plus performante : édition interactive, tab-complétion, coloration syntaxique . . . )
- *•* Compilateur bytecode : ocamlc
- *•* Interprétateur de bytecode : ocamlrun
- *•* Compilateur code natif : ocamlopt
- *•* Gestionnaire de paquet : opam
	- lister les packages disponibles : opam list -a
	- *•* Installer un paquet (par exemple utop) : opam install utop
	- *•* Mettre à jour la liste des paquets : opam update
	- *•* Mettre à jour les paquets installés : opam upgrade

Dans le toplevel :

```
# print_string "Hello world!\n";;
Hello world!
- : unit = ()
```
# unit : un type spécial

Utilisé par des expressions qui "n'ont pas de valeur" et qui ne sont utilisées que pour leurs effets (de bord).

Dans un fichier helloworld.ml :

```
1 print_string "Hello world!\n"
```
Compilation et exécution :

```
$ocamlc helloworld.ml -o hello
$1shello helloworld.cmi helloworld.cmo helloworld.ml
$ ./hello
Hello world!
```
Chargement du fichier dans le toplevel :

```
# #use "helloworld.ml";;
Hello World!
- : unit = ()
```
Ou pour démarrer le toplevel avec le fichier chargé :

```
$ ocaml -init helloworld.ml
OCaml version 4.14.0
Enter #help;; for help.
```
**Hello World**!

# **Utilisation d'identifiants**

- *•* L'usage basique de let est : let ident = expr
- *•* Où ident est un identifiant valide : ident ::= (a...z|\_){letter|0...9| \_|´} voir https://v2.ocaml.org/manual/expr.html#let-binding
- *•* Liaisons multiples à l'aide de and :

# **let** x = **10 and** y = **20 in** (x+y);; - : **int** = **30**

# **Programmation en OCaml**

Module d'OCaml : séquence de déclarations et d'expressions (entre autres) **à évaluer** . Les déclarations (lier des noms à des valeurs) se font via l'opérateur let :

```
1 let x = 5
```
4

6

```
2 let y = 20
```

```
3 let f x = x+y
```

```
5 let to_print = string_of_int(f(3))^"\n"^string_of_int(x)^"\n"
```

```
7 let side_effect = print_string(to_print)
```
Devinez la sortie (le cas échéant) !

# **Programmation en OCaml**

Module d'OCaml : séquence de déclarations et d'expressions (entre autres) **à évaluer** . Les déclarations (lier des noms à des valeurs) se font via l'opérateur let :

```
1 let x = 5
```

```
2 let y = 20
```

```
3 let f x = x+y
```

```
5 let to print = string of int(f(3))^\n\ln"string of int(x)^\n\ln"
```

```
<sup>7</sup> let side effect = print string(to print)
```
Devinez la sortie (toutes les expressions sont évaluées, la dernière induit des effets de bord) !

**23**

4

6

**5**

Types inférés : pas nécessaire de les déclarer explicitement. Cependant, nous pouvons le faire ! Pouvez-vous deviner le reste des types ?

```
1 let (x : int) = 5
2 let (y : int) = 20
3 let f x = x+y4
5 let to_print = string_of_int(f(3))^"\n"^string_of_int(x)^"\n"
6
<sup>7</sup> let side effect = print string(toPrint)
```
Types inférés : pas nécessaire de les déclarer explicitement. Cependant, nous pouvons le faire ! Pouvez-vous deviner le reste des types ?

```
1 let (x : int) = 5
2 let (y : int) = 20
3 let f (x : int) : int = x+y
4
5 let to_print : string = string_of_int(f(3))^"\n"^string_of_int(x)^"\n"
6
7 let side_effect : unit = print_string(to_print)
```
# **Currying**

Fonctions prenant des tuples :

```
# let f(x,y) = x+y;
\text{val } f : \text{int} * \text{int} \rightarrow \text{int} = \langle \text{fun} \rangle# f (10,5);;
- : int = 15
```
sont équivalentes aux fonctions à arguments multiples :

```
# let f x y = x+y;;
val f : int -> int -> int = <fun>
# f 10 5;;
- : int = 15
```
Ceci est formalisé par la notion de *currying* :  $A \times B \to C \cong A \to B \to C$ .<sup>1</sup>

<sup>1.</sup> Aucun lien avec **, nommé d'après le logicien Haskell Curry**.

# Portée (scope)

La portée (scope) d'une liaison est la partie d'un programme où la liaison est valide.

Les liaisons au toplevel sont globales :

```
# let x = 5;;
val x : int = 5
# let f y = y + x;;
val f : int -> int = <fun>
# f 3;;
- : int = 8
```
# **Scoping**

Les liaisons les plus étroites sont prioritaires :

```
# let g x = x + 3;;
val g : int -> int = <fun>
# g 3;;
- : int = 6# (x+3);; (* dans le contexte extérieur x est toujours 5 *)
- : int = 8
```
Variables locales à l'aide de "let-in'' :

```
# let x = 20 in (x+3);;
- : int = 23
# (x+3);; (* dans le contexte extérieur x est toujours 5 *)
- : int = 8
```
# **Scoping**

Les fonctions OCaml sont de "première classe", on peut les lier localement comme n'importe quelle autre valeur :

```
# let my_add x y = x+y in my_add 5 10;;
- : int = 15
# my add;; (* hors de portée *)
Error: Unbound value my_add
```

```
# let f \times =let g x = 2*x in(g x) + (g x);
val f : int \rightarrow int = \langlefun\rangle# f 5;;
- : int = 20
```
### **Récursion**

Dans les expressions let ident = e1 et let ident = e1 in e2 est hors de portée dans e2. Pour que la portée de ident inclue e2, nous utilisons let rec :

```
# let rec factorial n =
  if n = 0 then 1
  else n * (factorial (n-1));;
val factorial : int -> int = <fun>
# factorial 10;;
- : int = 3628800
# let rec triangular_num n =
  if n = 0 then 0
  else n + (triangular_num (n-1))
  in triangular_num 10;;
- : int = 55
```
# Récursion Terminale

Une fonction à récursivité terminale est une fonction où la dernière instruction à être évaluée est l'appel récursif.

```
1 let rec triangular num n =
2 \t i f \t n = 0 then 0
3 else n + triangular_num (n-1)
4
5 let triangular num tr n =
6 let rec tn_helper n acc =
\mathbf{r} if \mathbf{n} = \mathbf{0} then acc
8 else (tn_helper[@tailcall]) (n-1) (acc+n) in
9 tn_helper n 0
```
Astuce : utilisez l'annotation [@tailcall] pour que le compilateur vérifie si un appel est optimisé pour le tailcall. 18/33

#### **Récursion**

Les fonctions définies l'une en termes de l'autre sont appelées **mutuellement récursives**.

```
# let rec even x =
      if x = 0 then true else odd (x-1)and odd x =if x = 0 then false else even (x-1);;
val even : int -> bool = <fun>
val odd : int -> bool = <fun>
# even 4;;
- : bool = true
# even 5;;
- : bool = false
# odd 4;;
- : bool = false
# odd 5;;
- : bool = true
```
Les motifs nous permettent de sélectionner des structures de données d'une forme spécifique :

```
# let is_zero n = match n with
    | 0 -> print_string "l'entrée est nulle\n"
    | _ -> print_string "l'entrée est non nulle\n";;
val is zero : int \rightarrow unit = \langle fun \rangle# is_zero 0;;
l'entrée est nulle
- : unit = ()
# is zero 5;;
l'entrée est non nulle
- : unit = ()
```
Les motifs sont vérifiés dans l'ordre, le motif \_ concorde avec n'importe quelle valeur.

L'exemple précédent est équivalent à :

```
# let is_zero = function
    | 0 -> print_string "l'entrée est nulle\n"
    | _ -> print_string "l'entrée est non nulle\n";;
val is_zero : int -> unit = <fun>
# is_zero 0;;
l'entrée est nulle
- : unit = ()
# is zero 5;;
l'entrée est non nulle
- : unit = ()
```
### **Motifs, match et function**

Les motifs (à l'exception de \_) peuvent être utilisés pour lier des valeurs à des identifiants :

```
# let is_zero_f = function
    | 0 -> print_string "0=0"
    | i -> print string ((string of int i)<sup>o</sup>"!=0\ln");;
val is_zero_f : int -> unit = <fun>
# is zero f 5;;
5!=0
- : unit = ()
```
Nous pouvons aussi faire match des arguments spécifiques :

```
let greet_name its_morning name = match its_morning with
    | true -> print_string ("Bonjour "^name^" !\n")
    | false -> print_string ("Bonsoir "^name^" !\n")
```
#### **Motifs, match et function**

Les motifs sont *linéaires*, les variables apparaissent exactement une fois :

```
# let is_eq = function
    |x, x \rightarrow true|x, y \rightarrow false:
Error: Variable x is bound several times in this matching
```
et peuvent inclure des gardes :

```
# let is_eq = function
    (x : int), (y : int) when x = y \rightarrow true| \rightarrow false;;
val is eq : int * int -> bool = <i>fun</i># is_eq (5,5);;
- : bool = true# is_eq (5,10);;
- : bool = false
```
# Types produits

Un type de produit p est construit à partir des facteurs  $a, b, c, \ldots$  comme suit :

**type** p = a \* b \* c \* ...

Les données de type p sont des tuples (ou des records comme nous le verrons plus tard) dont les composants sont respectivement de type a, b, c, ....

```
# type coord = float * float;;
type coord = float * float
# let x : coord = (3.141, 1.202);;
val x : coord = (3.141, 1.202)
```
### Types sommes

Les types de sommes sont construits à l'aide de constructeurs de données, qui prennent zéro ou plusieurs arguments, comme suit :

```
type s = Const 1 of a | Const 2 of b | ...
```
où les a, b,... sont des types. Les valeurs de types somme sont créés à l'aide des constructeurs et, le cas échéant, d'un élément du type correspondant a,b,.....

```
# type day = Lun | Mar | Mer | Jeu | Ven | Sam | Dim;;
type day = Lun | Mar | Mer | Jeu | Ven | Sam | Dim
# let x = Lun;;
val x : day = Lun
```
En mélangeant les constructeurs des types produit (\*) et somme (|), nous obtenons des **types de données algébriques** :

```
# type shape =
    (* carré paramétré par côté *)
    | Square of float
    (* triangle paramétré par la base et hauteur *)
    | Triangle of float * float;;
# Square 5.;;
- : shape = Square 5.
# Triangle (1.,3.);;
- : shape = Triangle (1., 3.)
```
Les types de données algébriques utilisés avec match, permet de définir des fonctions de manière très expressive :

```
# let area = function
    | Square side -> side *. side
    | Triangle (base, height) -> (base *. height) /. 2.
;;
val area : shape -> float = <fun>
# area (Square 5.);;
- : float = 25.
# area (Triangle (1.,1.));;
- : float = 0.5
```
OCaml permet d'utiliser des données mutables via des références :

```
# let x = ref 0;;
val x : int ref = {contents = 0}# !x;; (* déréférencement via l'opérateur ! *)
- : int = 0# x := 5;; (* affectation via l'opérateur := *)
- : unit = ()# !x;;
- : int = 5
```
# **Éléments de la programmation impérative en OCaml**

Il permet également de réaliser des boucles telles que :

```
# let x = ref 0;;
val x : int ref = {contents = 0}# for n = 0 to 9 do
   x := |x + 1|done;;
- : unit = ()# while !x > 0 do
    print_string ((string_of_int !x)^" ");
    x := |x - 1|done;
  print_string "\n";;
10 9 8 7 6 5 4 3 2 1
- : unit = ()
```
# **Lisez la documentation !**

Sous https ://v2.ocaml.org/docs/index.fr.html, vous trouverez

- *•* Des tutoriels OCaml
- *•* Documentation pour l'API OCaml
- *•* Documentation des outils (ocaml, ocamlc, etc.)

Il est **très important** que vous vous familiarisiez avec eux !

En particulier, la page API (https://v2.ocaml.org/api/index.html) sera votre meilleure amie pour ce cours ! Il contient des informations sur tous les modules fournis avec OCaml (y compris Int, Float, String, etc) avec lesquels je vous conseille vivement de vous familiariser !

Supposons que nous voulions imprimer une valeur booléenne. Nous ne pouvons pas faire :

```
# print string true;;
Error: This expression has type bool but an expression
was expected of type
         string
```
comme dans certains langages à typage dynamique ! En effet, print\_string a come type :

```
# print string;;
- : string -> unit = <fun>
```
Nous avons donc besoin d'une fonction qui convertit un bool en string !

# **Utilisation de la documentation de l'API**

Converting

Nous pouvons consulter la bibliothèque standard pour voir si une telle fonction existe déjà. Si c'est le cas, il devrait se trouver sous https://v2.ocaml.org/api/Bool.html. Effectivement, nous y trouvons :

 $\vert$  val to\_int : bool -> int to\_int  $b$  is  $\theta$  if  $b$  is false and 1 if  $b$  is true. val to\_float : bool -> float to\_float b is 0. if b is false and 1. if b is true. val to\_string : bool -> string to\_string b is "true" if b is true and "false" if b is false. val seeded\_hash : int -> bool -> int A seeded hash function for booleans, with the same output value as Hashtbl.seeded\_hash. This function allows this module to be passed as argument to the functor Hashtbl.MakeSeeded.

La page de l'API dispose également d'une fonction de recherche très pratique :

# **The OCaml API**

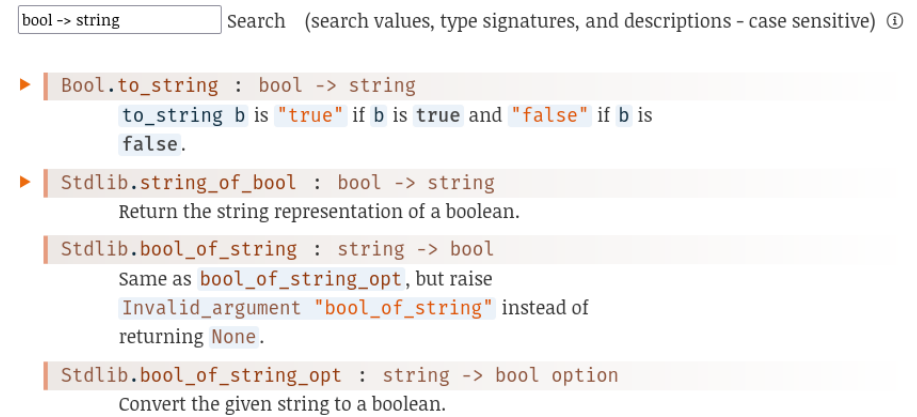